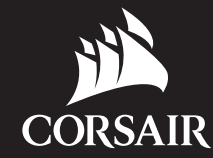

గ≂

# HS50 PRO STEREO

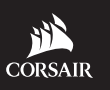

WEB: corsair.com

PHONE: (888) 222-4346 SUPPORT: support.corsair.com BLOG: corsair.com/blog

FORUM: forum.corsair.com

YOUTUBE: youtube.com/corsairhowto

© 2019 CORSAIR MEMORY, Inc. All rights reserved. CORSAIR and the sails logo are registered trademarks in the United States and/or other countries. All other trademarks are the property of their respective owners. Product may vary slightly from those pictured. 49-002026 AA

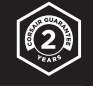

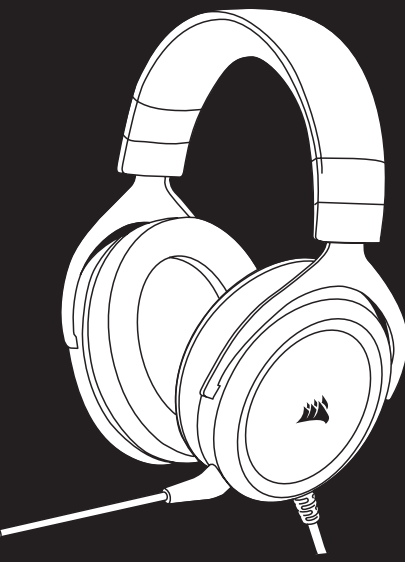

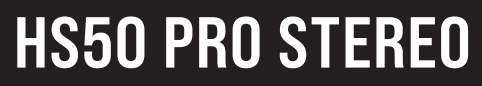

Stereo Gaming Headset

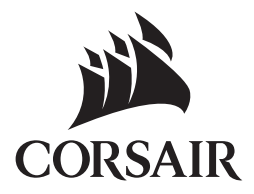

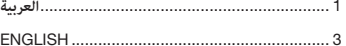

مكنك توصيل سماعة الرأس HS50 PRO STEREO بأي جهاز كمبيوتر أو Mac أو PlayStation 4 أو XBOX One\* أو XBOX One\*<br>Switch أو جهاز محمول.

ضع سامعة الرأس عىل رأسك واضبط رباط الرأس لتثبيتها بصورة مريحة.

تساعد وسائد الأذن البلشية في أن تتناسب سماعة الرأس HS50 PRO STEREO بشكل مريح حتى تتمكن من اللعب لساعات من دون

\*قد يلزم محول Microsoft الذي يباع بشكل منفصل.

### **البدء املحتويات، عنارص التحكم واملميزات**

E ضبط رباط الرأس **D** مفتاح التحكم في الصوت B ذراع ميكروفون قابلة للفصل A مفتاح التحكم يف الصوت CORSAIR HS50 PRO STEREO الرأس سامعة

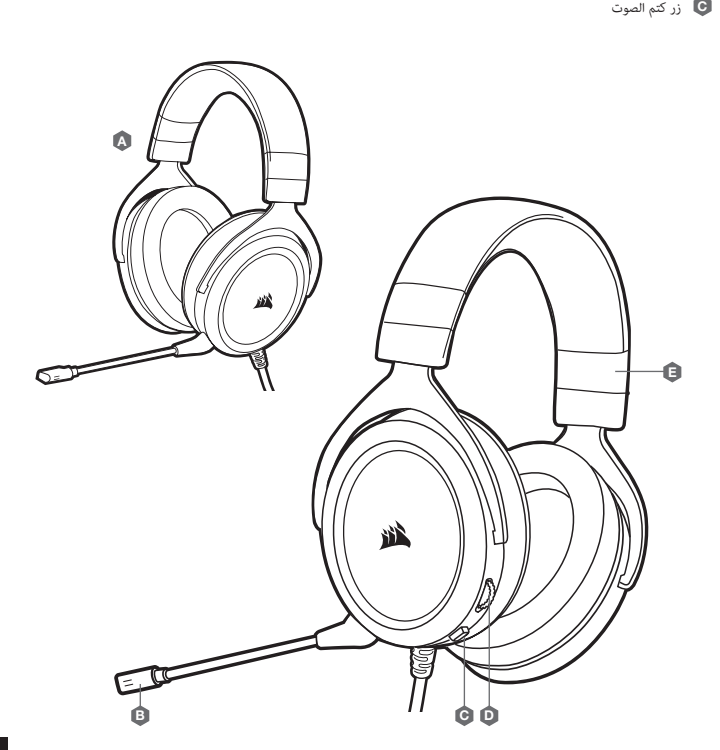

#### **الضبط**

كما هو الحال مع أي منتج صوتي، قم بتقليل مستوى الصوت قبل تجربته باستخدام مصدر صوت في المرة الأولى. **ميكنك ضبط مستوى الصوت عن طريق:**

> وحدة البّحكم في مستوى الصوت على سماعة الرأس في الزاوية السفلية من سماعة الرأس اليسرى.<br>> عكرٌن أي ضا استخدام وحدة تحكم الصوت القياسية لنظام الشغيلى windows لضبط مستوى الصوت.<br>> مجرد تشغيل مصدر صوت، اضبط مستوى الصوت على مس

#### **ضبط امليكروفون**

تثميز سماعة الرأس HS60 PRO STERED الجديدة الخاصة بك عيكروفون "أحادي الاتجاه" عالي الأداء مصمم لمنع الضوضاء بخلاف<br>موتكه، ولكن يجب توجيهه مباشرة إلى فمك ليعمل بشكل صحيح. قم بثني ذراع الميكروفون المرنة لتتناسب بشكل أفضل بالق

ـقد وجدنا أن الثني بِمِقدار 30 درجة هو وضع جيد لبدء التشغيل، ولكن لا تتردد في زيادة هـذه الدرجة أو تقليلها إذا كان صوت<br>ميكروفونك عال ًيا ج ًدا أو هادئًا للغاية.

استمتع بسماعة الرأس HS50 PRO STEREO! إذا كان لديك أي أسئلة أو تعليقات، فراجع اللوحة الخلفية لهذا الدليل للحصول على<br>معلومات الاتصال.

## CONTENTS, CONTROLS AND FEATURES

 $\boldsymbol{\Omega}$ CORSAIR HS50 PRO STEREO headset

B Detachable microphone boom D Volume control

E Headband adjustment

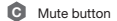

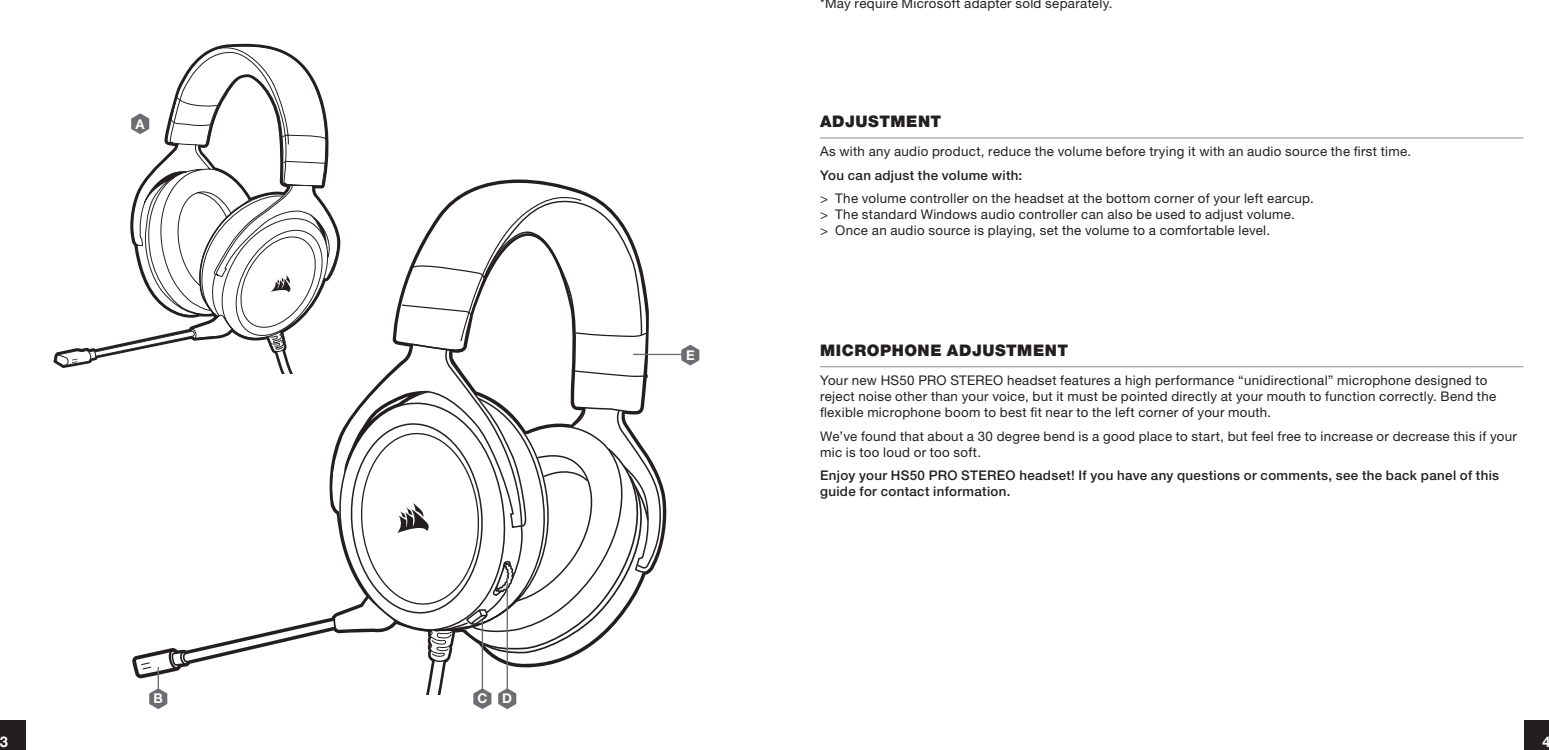

#### GETTING STARTED

You can connect the HS50 PRO STEREO headset to any PC, Mac, PlayStation 4, XBOX One\*, Nintendo Switch or mobile device.

Place the headset on your head and adjust the headband for a comfortable fit.

The plush memory foam ear pads enable the HS50 PRO STEREO headset to fit comfortably so you can play for hours without fatigue.

\*May require Microsoft adapter sold separately.

#### ADJUSTMENT

As with any audio product, reduce the volume before trying it with an audio source the first time.

You can adjust the volume with:

- > The volume controller on the headset at the bottom corner of your left earcup.
- > The standard Windows audio controller can also be used to adjust volume.
- > Once an audio source is playing, set the volume to a comfortable level.

#### MICROPHONE ADJUSTMENT

Your new HS50 PRO STEREO headset features a high performance "unidirectional" microphone designed to reject noise other than your voice, but it must be pointed directly at your mouth to function correctly. Bend the flexible microphone boom to best fit near to the left corner of your mouth.

We've found that about a 30 degree bend is a good place to start, but feel free to increase or decrease this if your mic is too loud or too soft.

Enjoy your HS50 PRO STEREO headset! If you have any questions or comments, see the back panel of this guide for contact information.